муниципальное учреждение дополнительного образования Центр детского творчества

## РАССМОТРЕНО на педагогическом совете МУ ДО ЦДТ Протокол № 2 от «01» июня 2023 г.

УТВЕРЖДАЮ Директор МУ ДО ЦДТ  $\mathbb{R}^{\mathbf{c}}$   $\mathcal{O}(\mathbf{a})$ Сазонова В.Н. Приказ № 50 от «02» июня 2023г.

Рабочая программа **«Фотография»**

> Уровень программы - стартовый Срок реализации программы: 1 год Возраст обучающихся: 10-18 лет

Разработчик программы: Петров Сергей Валерьевич педагог дополнительного образования

Аксарка, 2023

## **РАЗДЕЛ 1. КОМПЛЕКС ОСНОВНЫХ ХАРАКТЕРИСТИК ПРОГРАММЫ 1.1. Пояснительная записка**

В настоящее время всё более актуальным для человека становится владение новыми информационными технологиями. Молодое поколение, в силу своей мобильности, осваивает новые информационные технологии довольно оперативно. Можно утверждать, что владение новыми информационными технологиями является одним из условий конкурентоспособности человека в современной жизни.

Одной из компетенций в международном чемпионате WorldSkills International (международная некоммерческая ассоциация, целью которой является повышение статуса и стандартов профессиональной подготовки и квалификации по всему миру, популяризация рабочих профессий через проведение международных соревнований по всему миру) является фотография.

Документальная точность фотографических изображений и простой способ их получения открыли широчайшие возможности использования фотографии в самых различных областях человеческой деятельности.

**Фотографический метод** - важнейшее средство научного исследования почти во всех областях науки и техники. Хорошо известна роль фотографии в изучении поверхности Луны. При помощи фотографии в настоящее время осуществляется большинство астрономических наблюдений, изучаются глубины морей и океанов, исследуются ядерные реакции и многие физические и химические процессы. На базе фотографии развилась иллюстрационная полиграфия, в которой основным процессом изготовления печатных форм является репродукционная фотография, родилась такая обширная область искусства, как кино. Возникли и отдельные специальные отрасли фотографии: аэрофотография, астрофотография, рентгенофотография, судебная фотография и другие. Важное место фотография занимает и в быту.

Без преувеличения можно сказать, что в настоящее время нет таких областей человеческой деятельности, где бы не применялась или не могла быть успешно применена фотография. Это естественно, потому что с фотографией в том или ином ее виде постоянно приходится иметь дело многим миллионам людей самых разных профессий.

Наконец, фотография представляет собой один из самых распространенных видов изобразительного искусства и как всякое искусство опирается на применение различных технических средств. Можно сказать, что ни одно изобразительное искусство не располагает таким широким арсеналом технических средств и не требует от художника таких обширных технических знаний как фотография.

В рамках данной компетенции возможны разные варианты трудоустройства. К ним относятся внештатная работа, предпринимательство, работа в фотостудиях, на телевидении, кинокомпаниях, в любых организациях составе которой есть фото студия или PR отдел. Участник в полной мере может самостоятельно создавать и опубликовывать свое визуальное произведение.

## **Перечень нормативных документов**

- 1. Федеральный Закон от 29.12.2012г. № 273-ФЗ «Об образовании в Российской Федерации».
- 2. Федеральный закон РФ от 24.07.1998 № 124-ФЗ «Об основных гарантиях прав ребенка в Российской Федерации» (в редакции 2013 г.).
- 3. Стратегия развития воспитания в РФ на период до 2025 года (распоряжение Правительства РФ от 29 мая 2015 г. № 996-р).
- 4. Постановление Главного государственного санитарного врача РФ от 04.07.2014г. № 41 «Об утверждении СанПиН 2.4.4.3172-14 «Санитарно-эпидемиологические требования к устройству, содержанию и организации режима работы образовательных организаций дополнительного образования детей».
- 5. Концепция развития дополнительного образования детей (распоряжение Правительства РФ от 04.09.2014г. № 1726-р).
- 6. Паспорт федерального проекта "Успех каждого ребенка" (утвержден на заседании проектного комитета по национальному проекту "Образование" 07 декабря 2018 г., протокол № 3).
- 7. Приказ Министерства образования и науки Российской Федерации от 23.08.2017 г. № 816 «Об утверждении Порядка применения организациями, осуществляющими образовательную деятельность, электронного обучения, дистанционных образовательных технологий при реализации образовательных программ».
- 8. Приказ Министерства просвещения Российской Федерации от 09.11.2018 г. № 196 «Об утверждении Порядка организации и осуществления образовательной деятельности по дополнительным общеобразовательным программам».
- 9. Приказ Министерства просвещения Российской Федерации от 13.03.2019 № 114 «Об утверждении показателей, характеризующих общие критерии оценки качества условий осуществления образовательной деятельности организациями, осуществляющими образовательную деятельность по основным общеобразовательным программам, образовательным программам среднего профессионального образования, основным программам профессионального обучения, дополнительным общеобразовательным программам».
- 10. Методические рекомендации по проектированию дополнительных общеразвивающих программ (включая разноуровневые программы) (разработанные Минобрнауки России совместно с ГАОУ ВО «Московский государственный педагогический университет», ФГАУ «Федеральный институт развития образования», АНО ДПО «Открытое образование», 2015г.) (Письмо Министерства образования и науки РФ от 18.11.2015 № 09-3242).
- 11. Письмо Минобрнауки России от 11.12.2006 г. № 06-1844 «О примерных требованиях к программам дополнительного образования детей».
- 12. Устав МУ ДО Центр детского творчества, утвержденный приказом Управления образования Администрации муниципального образования Приуральский район от 31.03.2016г. № 188.

#### **Направленность программы**

Дополнительная общеобразовательная (общеразвивающая) программа «Фотография» имеет техническую направленность.

#### **Актуальность программы**

WorldSkills – это новый толчок в развитии системы профессионального образования во всем мире и в частности в России. Те обучающиеся, которые нацелены на участие в таких конкурсах, заранее мотивированы, чтоб в дальнейшем развиваться в данном направлении. У них есть стремление получить высшее образование, либо найти хорошую работу и показать себя хорошим специалистом. Таким образом, конкурсы профессионального мастерства – это один из эффективных способов повышения мотивации к обучению, активизации познавательной деятельности.

Основные цели профессионального образования: подготовка квалифицированных специалистов, конкурентно способных на рынке труда, компетентных, ответственных, профессионально мобильных, свободно владеющих своей профессией, готовых к постоянному профессиональному росту; подготовка выпускника к многофункциональной производственной деятельности; удовлетворение потребностей личности в получении образования; выполнение рынка современных условий труда.

Обучение по данной программе позволит в полной мере подготовиться к выступлению на Чемпионате WorldSkills Юниоры в компетенции «Фотография».

## **Отличительные особенности программы**

Отличительным признаком программы «Фотография» от уже существующих программ является то, что программа предназначена для обучения с нулевого уровня обучающихся нескольким видам деятельности: цифровым технологиям получения и обработки изображения наряду с изучением традиционных процессов в фотографии, также помогает раскрыть творческие способности обучающихся. Пользуясь полученными знаниями, обучающиеся выполняют творческие работы, в которых максимально отражают свои творческие идеи.

Для овладения способами съемки цифровой фотокамерой и компьютерными программами для обработки изображений необходимо знание компьютера как уверенного пользователя ПК. Поэтому курс рассчитан на учащихся основной и старшей школы. Ребята старшего возраста лучше усваивают материал программы.

#### **Адресат программы**

Программа адресована детям от 10 до 18 лет. Для обучения принимаются все желающие. Программа особенно будет интересна и полезна тем, кто занимается фотографией, обработкой изображений. Наполняемость группы: 4-6 человек.

#### **Объем и срок освоения программы**

Объем программы – 144 часа. Программа рассчитана на 1 год обучения.

#### **Режим занятий**

Продолжительность одного академического часа – 45 минут. Перерыв между учебными занятиями – 10 минут. Общее количество часов в неделю – 4 часа. Занятия проводятся 2 раза в неделю по 2 часа.

#### **Форма обучения**

Форма обучения – очная. Возможно обучение с применением дистанционных технологий.

#### **Уровень программы**

Уровень программы – стартовый. Освоение программного материала данного уровня предполагает получение обучающимися первоначальных знаний по устройству фотоаппарата, обработке изображений, базовым настройкам, понятиям: цветокоррекция, баланс белого, фокус, экспозиция и т.д. Данная программа знакомит обучающихся с популярными программами, предназначенными для работы с изображениями, такими как: Adobe Photoshop, Capture NX-D.

## **Особенности организации образовательного процесса**

Форма реализации образовательной программы – традиционная.

Основными, характерными при реализации данной программы формами являются комбинированные занятия. Занятия состоят из теоретической и практической частей.

#### **1.2. Цель и задачи**

**Цель:** Создание условий для раскрытия, развития и дальнейшей реализации потенциальных способностей учащихся через их приобщение к занятию цифровой фотографией и освоение необходимых для этого компьютерных программ.

## **Задачи:**

## *Обучающие:*

- познакомить с цифровой фотокамерой, с основными приемами съемки, с цветом и светом в фотографии;
- расширить представление учащихся о компьютерной графике;
- сформировать понимание принципов построения и хранения изображений;
- показать многообразие форматов графических файлов и целесообразность их использования при работе с различными компьютерными программами;
- познакомить с назначениями и функциями различных графических программ;
- освоить специальную терминологию;
- развивать навыки компьютерной грамотности.

#### *Развивающие:*

- развивать креативность и творческое мышление, воображение учащихся;
- формировать новый тип мышления операционный, который направлен на выбор оптимальных решений;
- предоставление возможности узнать новое в области фотографии, компьютерной графики, дизайна;
- формирование представления о роли новых информационных технологий в развитии общества, изменении содержания и характера деятельности человека.

#### *Воспитательные:*

- повышение общекультурного уровня учащихся;
- выделение и раскрытие роли информационных технологий и компьютеров в развитии современного общества;
- привитие навыков сознательного и рационального использования компьютера в своей учебной, а затем и профессиональной деятельности;
- формирование эмоционально-ценностного отношения к миру, к себе;
- воспитание у учащихся стремления к овладению техникой исследования;
- воспитание трудолюбия, инициативности и настойчивости в преодолении трудностей.

#### **1.3. Содержание программы Учебный план**

*(144 часов)*

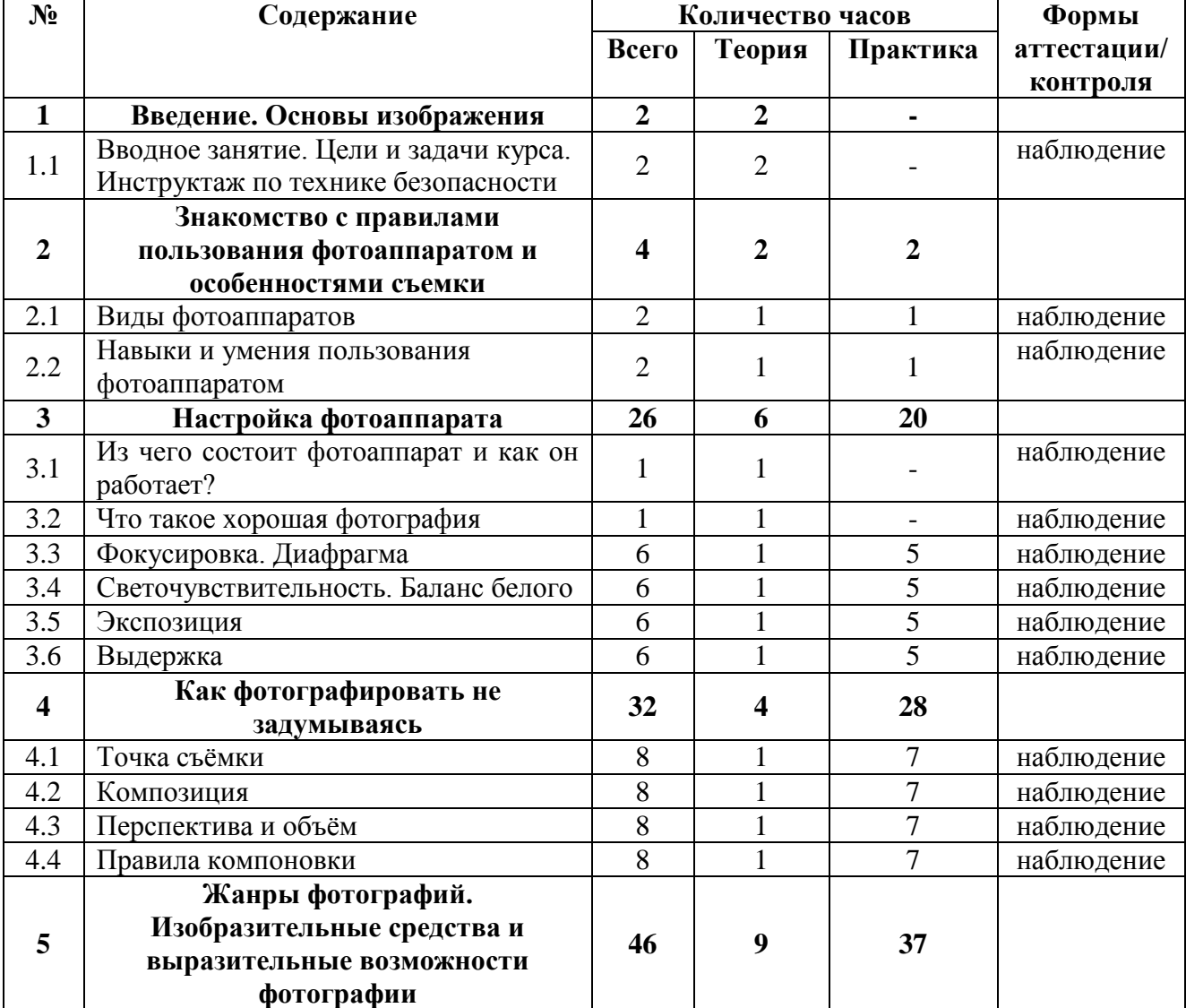

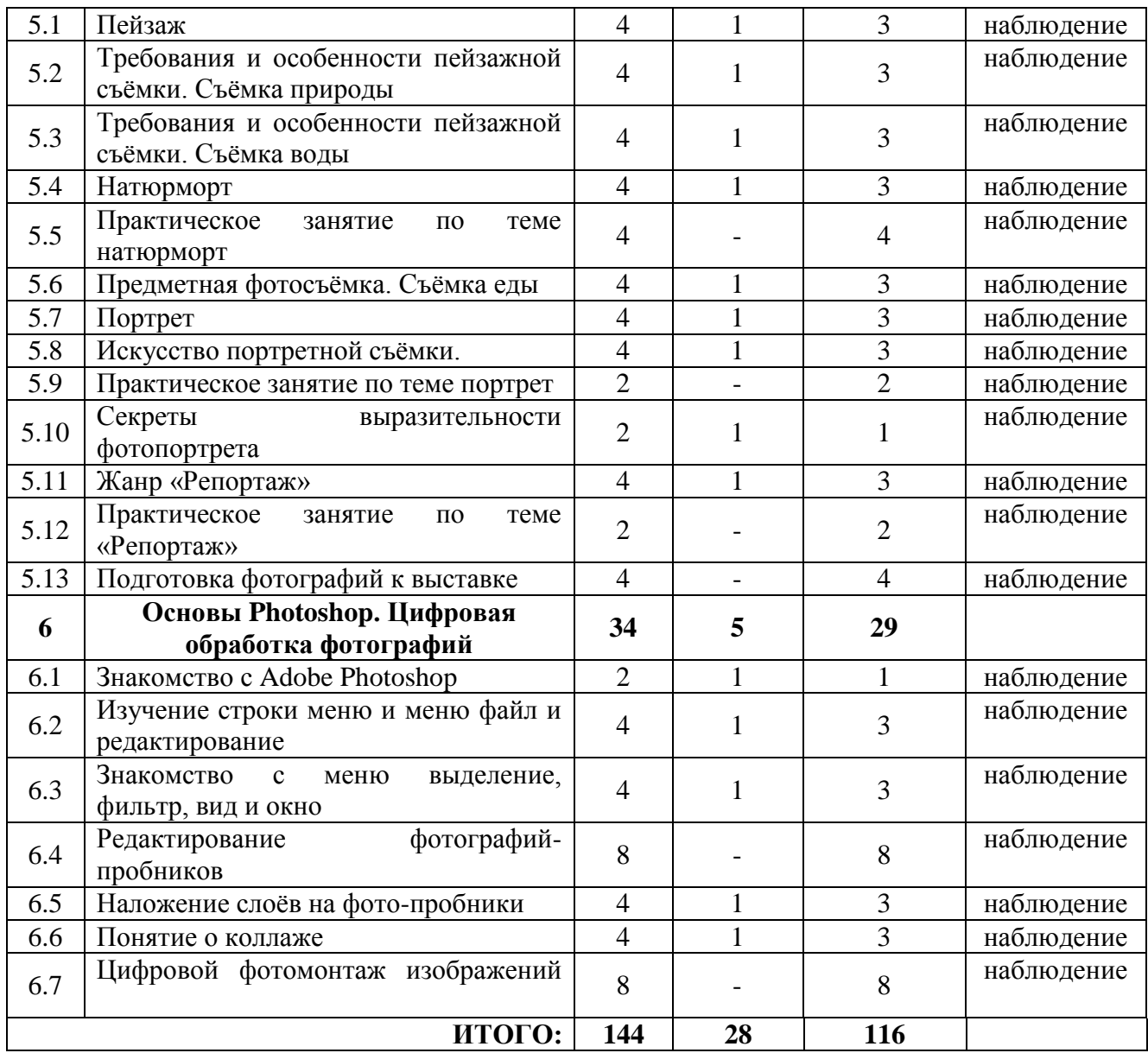

# **Содержание учебного плана**

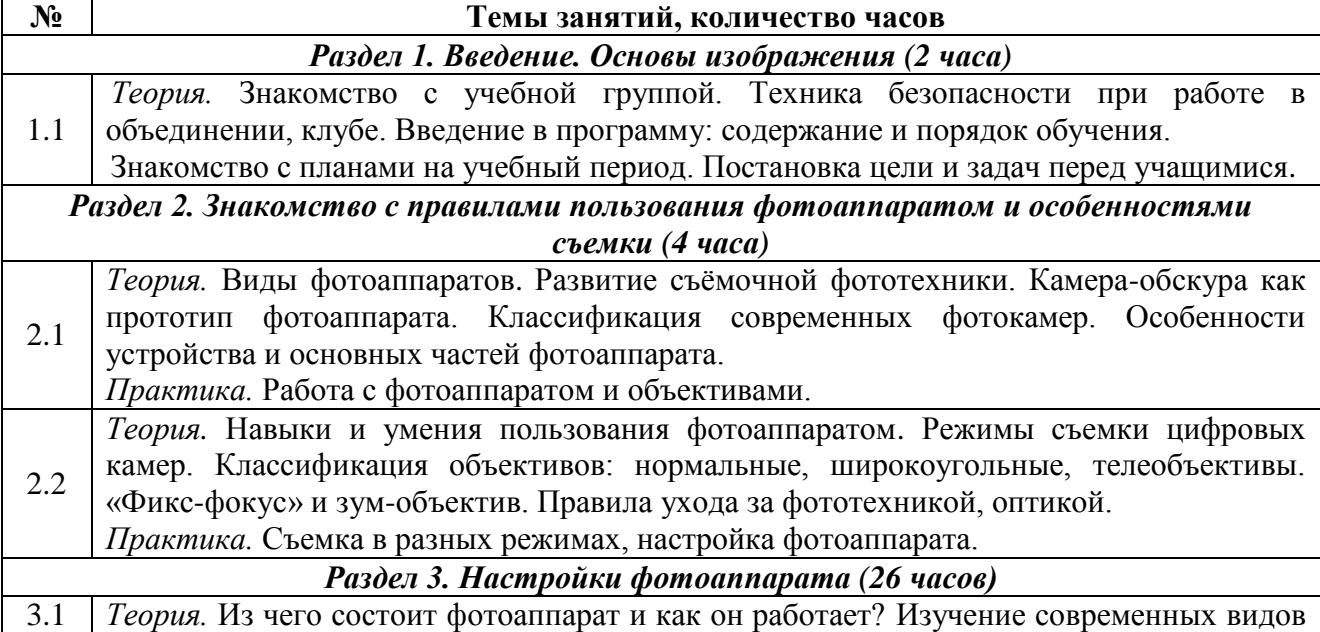

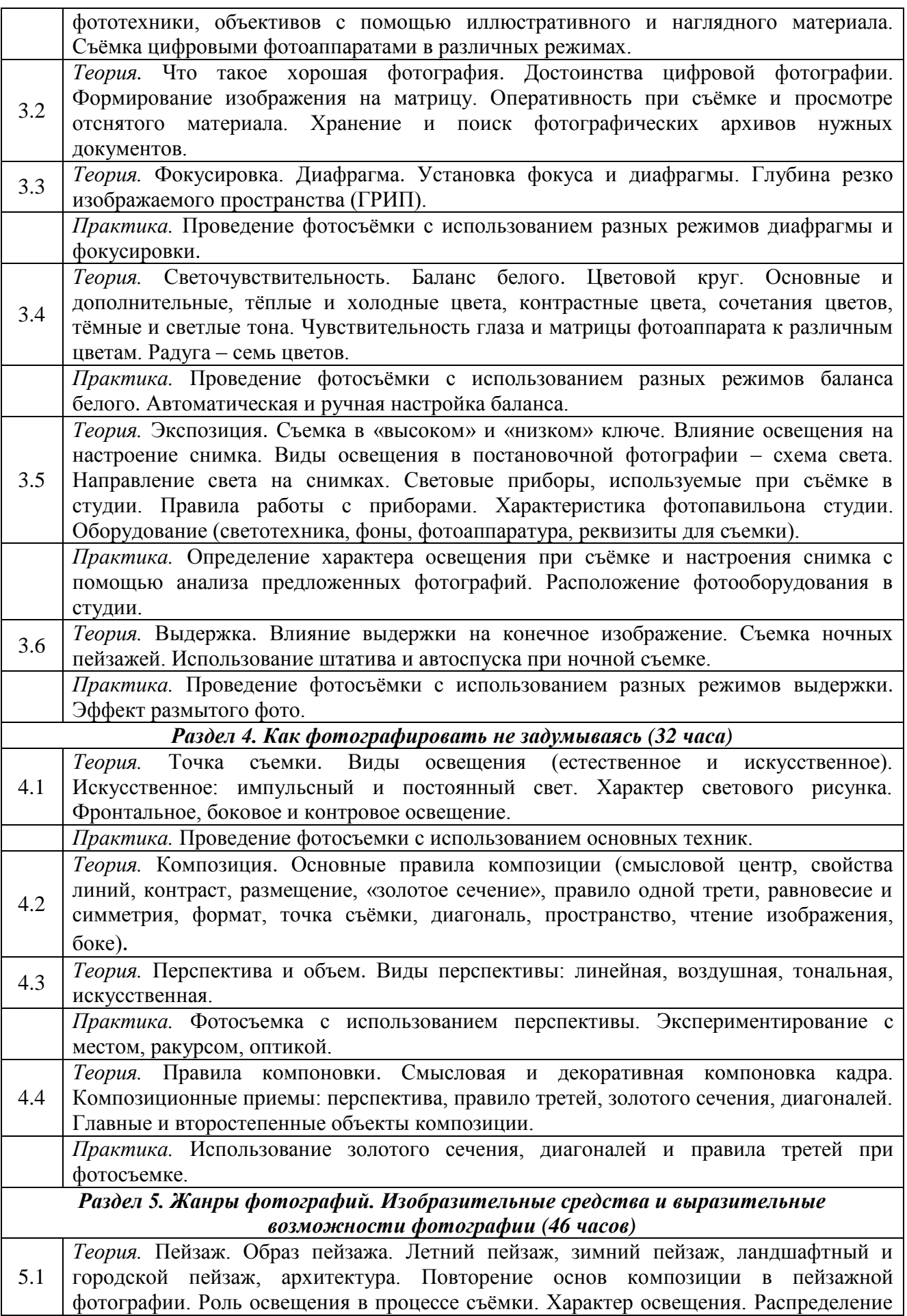

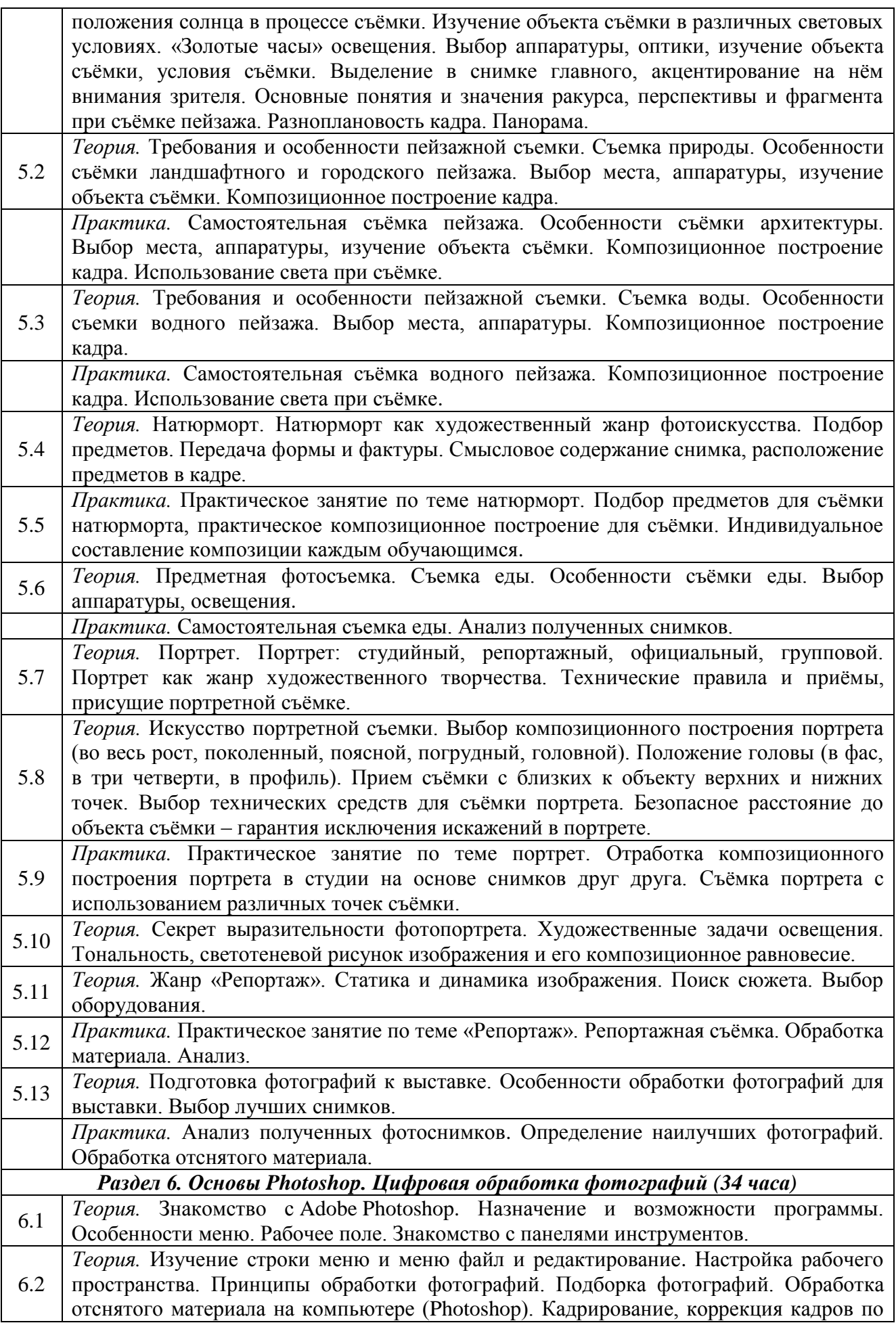

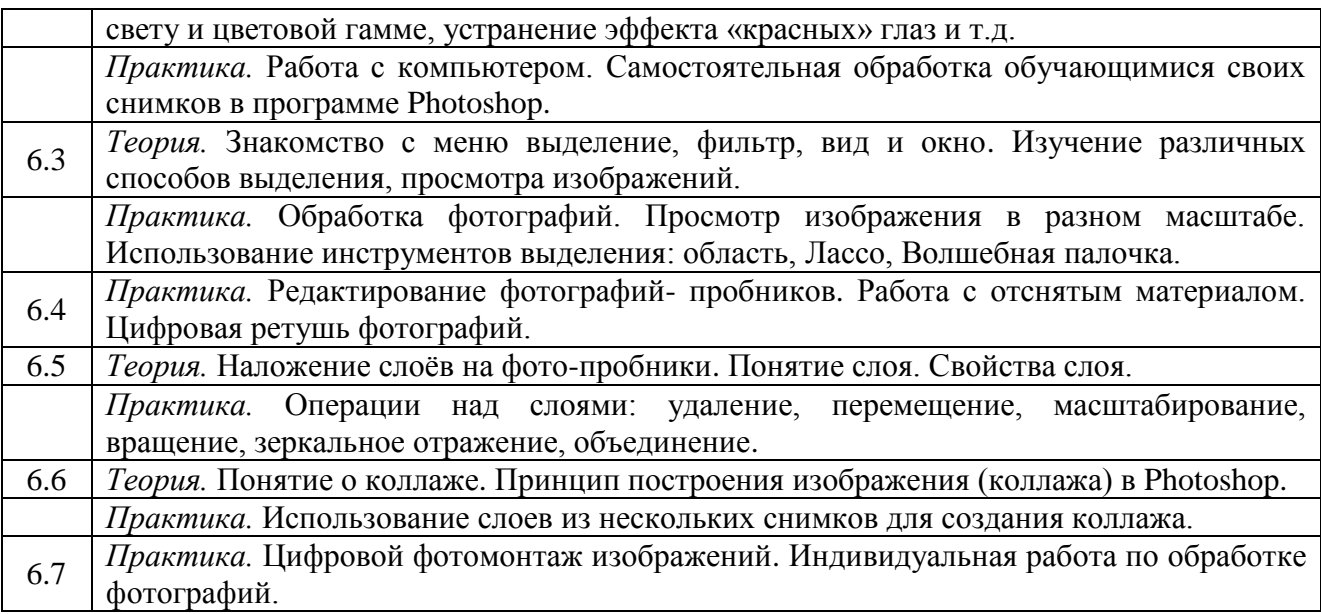

## **1.4. Планируемые результаты**

По окончанию курса учащиеся должны овладеть основами фотографии и компьютерной графики, а именно должны

## **Знать:**

- теоретические основы в области фотографии;
- жанры фотографии (портрет, пейзаж, натюрморт, репортаж);
- основы композиции; художественно-выразительные средства фотографии;
- устройство и основные характеристики различных типов фотоаппаратуры;
- композиционные и психологические приемы построения снимка;
- теоретические и практические основы в области фотографии.

#### **Уметь:**

- правильно обращаться с фотокамерами различных типов;
- проводить съёмку в различных жанрах и условиях;
- работать с графическим редактором Photoshop;
- вести качественную фотосъёмку в различных жанрах фотографии;
- применять приёмы фотосъёмки, наиболее адекватные конкретным её условиям.
- самостоятельно готовить творческие фотопроекты;
- осуществлять технологический процесс в области фотографии (подготовка фотографий к печати и к публикации в Интернете).

## **РАЗДЕЛ 2. КОМПЛЕКС ОРГАНИЗАЦИОННО-ПЕДАГОГИЧЕСКИХ УСЛОВИЙ**

#### **2.1. Условия реализации программы**

Учебное помещение должно соответствовать требованиям санитарных норм и правил, установленных СанПиН 2.4.4.3172-14 «Санитарно-эпидемиологические требования к устройству содержанию и организации режима работы образовательных организаций дополнительного образования детей», утвержденных Постановлением Главного государственного санитарного врача Российской Федерации от 4 июля 2014 г. № 41.

#### **Материально-техническое обеспечение**

- Видеопроектор;
- Демонстрационный экран;
- Фотоаппараты с набором объективов;
- Штативы;

- Компьютеры с компьютерной программой Adobe Photoshop либо аналог.

**Информационное обеспечение –** фото материалы архива Центра детского творчества.

**Кадровое обеспечение –** реализовывать программу может педагог, имеющий среднее специальное или высшее образование в сфере ИКТ, обладающий достаточными теоретическими знаниями и практическими умениями в области компьютерных технологий.

#### **2.2. Формы аттестации**

Для аттестации текущего и итогового контроля по программе «Фотография» используются следующие формы аттестации: участие в конкурсах, наблюдение, анализ итоговых работ.

Наблюдение за освоением программы осуществляется в ходе занятий.

Социометрические исследования (анкетирование, диагностика художественнотворческого развития обучающихся) проводятся с целью определения форм работы, вызывающих у обучающихся наибольший интерес, какие темы лучше усваиваются, а какие вызывают затруднения, как развиваются способности подростков.

*Текущий контроль* осуществляется:

- в начале учебного года вводный контроль (оценка исходного уровня знаний, умений и навыков, сформированности компетенций учащихся перед началом образовательного процесса),
- в течение учебного года тематический контроль (определение уровня и качества освоения отдельной части дополнительной общеобразовательной общеразвивающей программы, раздела программы или изученной темы).

*Итоговая аттестация* обучающихся проводится как оценка результатов обучения по окончанию обучения по программе в виде презентации итогового фото портфолио.

#### **2.3. Оценочные материалы**

Для оценивания портфолио, созданных детьми заполняется таблица с критериями, за каждый из которых дается определенное количество баллов. Основные критерии, по которым выставляются баллы:

1) соответствие проекта заданию; (0-2 баллов)

2) оригинальность идеи и содержания проекта; (0-5 баллов)

3) творческий подход; (0-5 баллов)

4) сложность проекта; (0-5 баллов)

5) качество исполнения; (0-8 баллов)

Баллы суммируются, и на основании этого делается заключение об уровне сложности и успешности выполненного проекта

Общая сумма:

14 и меньше – низкий уровень освоения программы;

15-19 – базовый уровень освоения программы;

20 и выше – высокий уровень освоения программы.

Результаты итогового контроля заносятся в таблицу.

На основании созданных обучающимися проектов, заполненных диагностических карт, определяется уровни освоения Программы, условно разделяя достижения на продвинутый (п), базовый (б) и низкий (н) уровни.

## **2.4. Методические материалы**

При проведении занятий традиционно используются три формы работы:

- демонстрационная, когда обучающиеся слушают объяснения педагога и наблюдают за демонстрационным экраном;
- фронтальная, когда обучающиеся синхронно работают под управлением педагога;

 самостоятельная, когда обучающиеся выполняют индивидуальные задания в течение части занятия или нескольких занятий.

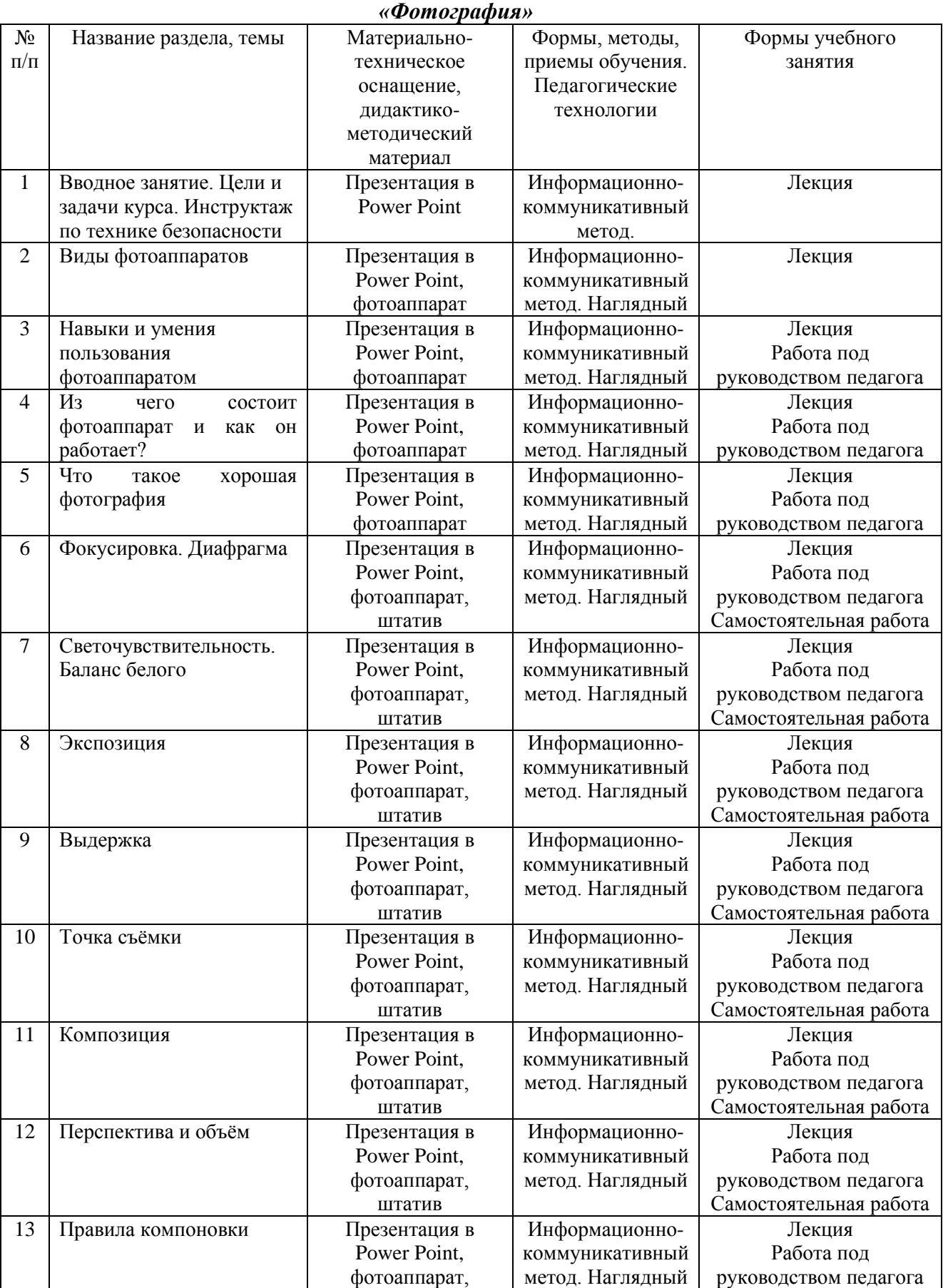

# *Методическое обеспечение дополнительной общеобразовательной программы*

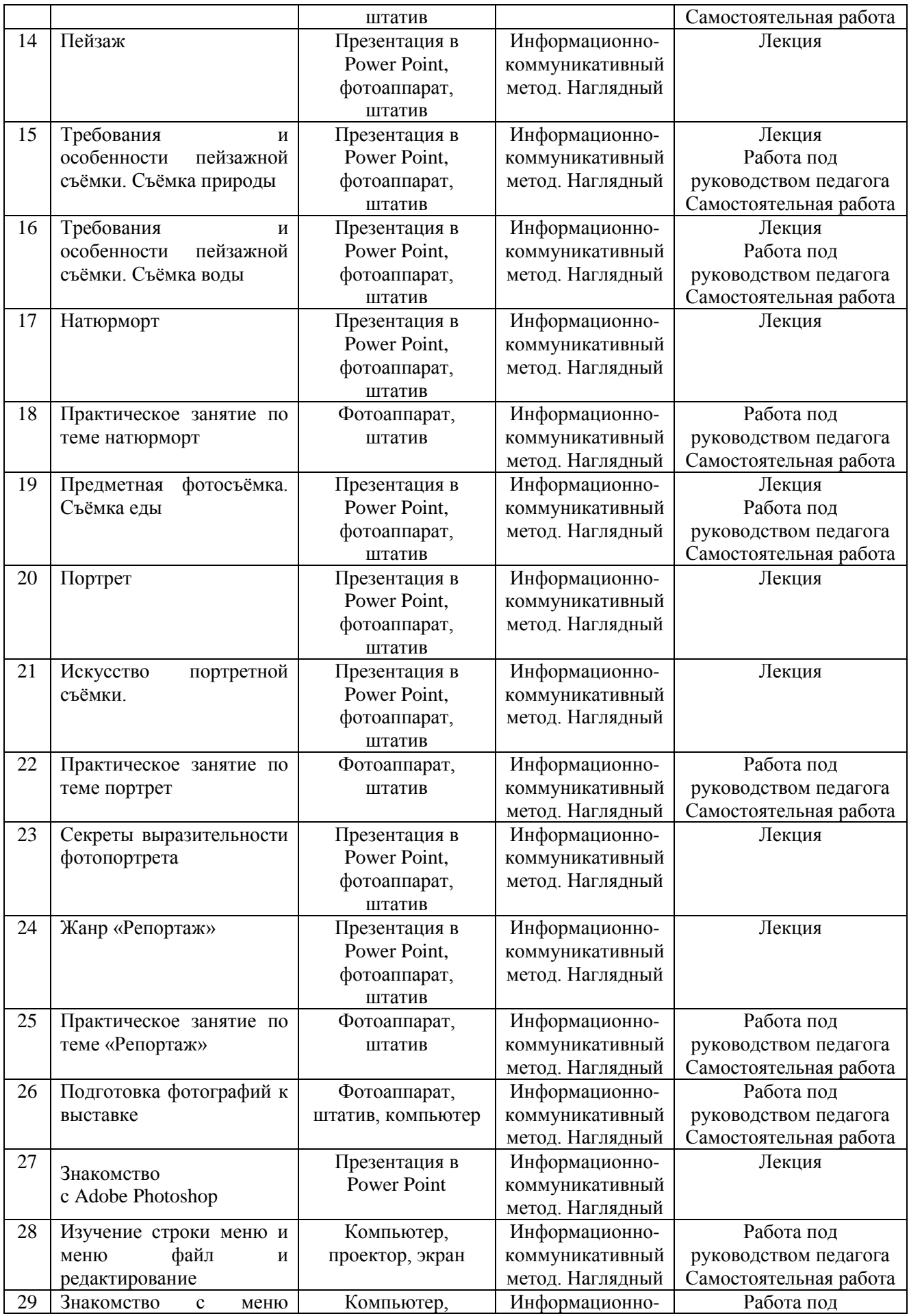

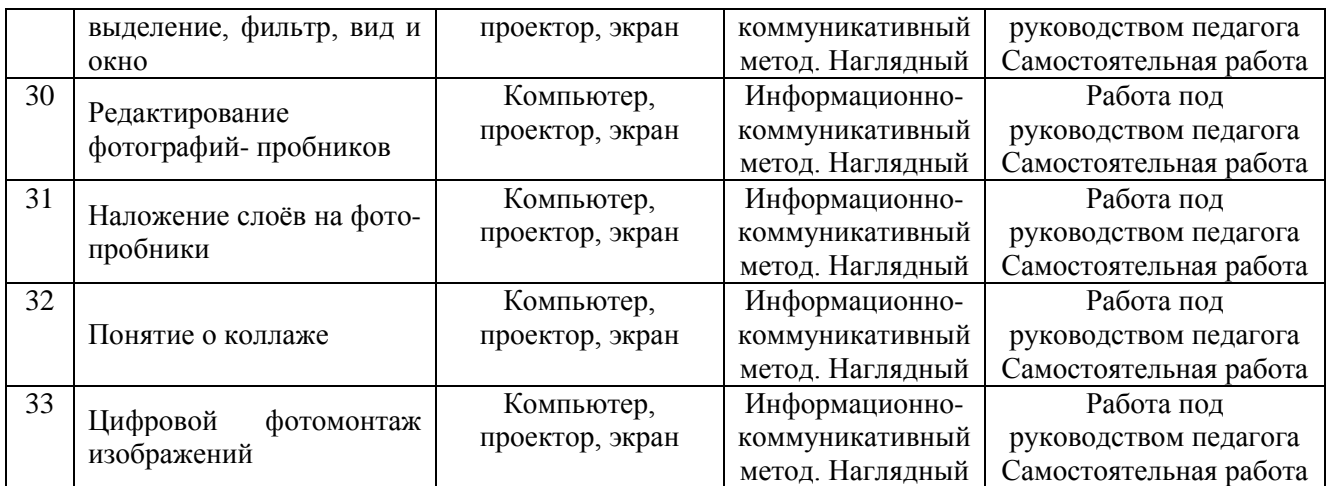

## **2.5 Список литературы**

- 1. Беленький, А. Фотография. Школа мастерства. СПб.: Питер, 2006
- 2. Карасёва Э.В. Ретушь в растровом редакторе Photoshop. Новая жизнь старых фотографий. М.: ООО «Издательство АСТ»: Издательство «НТ Пресс», 2005
- 3. Лори Ульрих Фуллер, Роберт Фуллер. AdobePhotoshop CS3. Библиотека пользователя (+ CD-ROM). - Изд-во Вильямс, 2008
- 4. Тайц А.М., Тайц А.А. Adobe PhotoShop 7. СПб.: БХВ-Петербург, 2002
- 5. Фрост Ли, Современная фотография М.: АРТ-РОДНИК, 2003
- 6. Цифровая фотография с нуля: учебное пособие/под ред. Д. Томсона. М.: Лучшие книги,  $2006 - 272$  с.: ил.

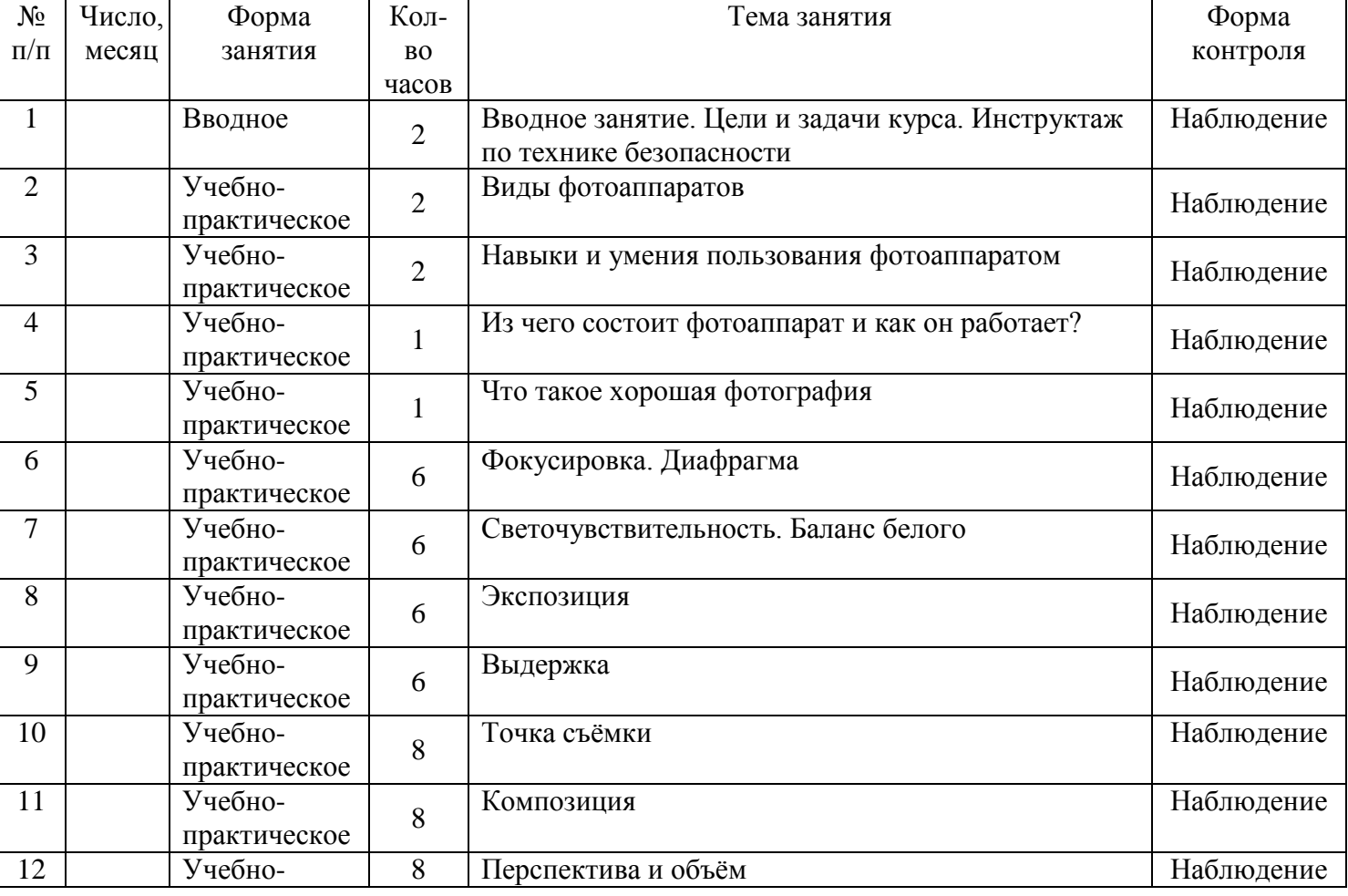

#### **Календарный учебный график**

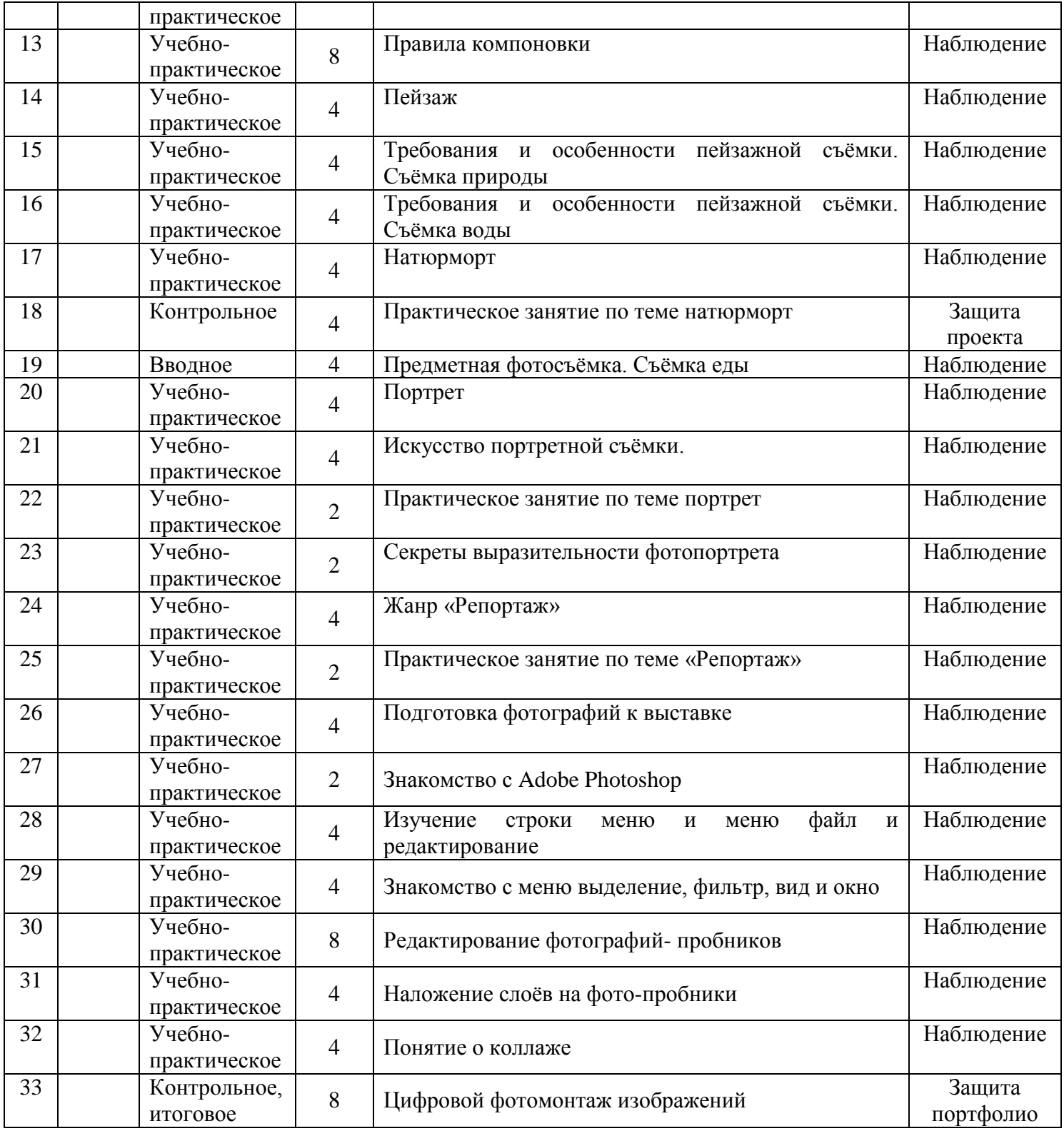